# **182.092 Computer Architecture Chapter 2:**

# **Instructions: Language of the Computer**

Adapted from

#### **Computer Organization and Design, 4th Edition,**

Patterson & Hennessy, © 2008, Morgan Kaufmann Publishers

and

Mary Jane Irwin (www.cse.psu.edu/research/mdl/mji)

#### **Two Key Principles of Machine Design**

- 1. Instructions are represented as numbers and, as such, are indistinguishable from data
- 2. Programs are stored in alterable memory (that can be read or written to) just like data **Memory**
- **□** Stored-program concept
	- Programs can be shipped as files of binary numbers – binary compatibility
	- Computers can inherit ready-made software provided they are compatible with an existing ISA – leads industry to align around a small number of ISAs

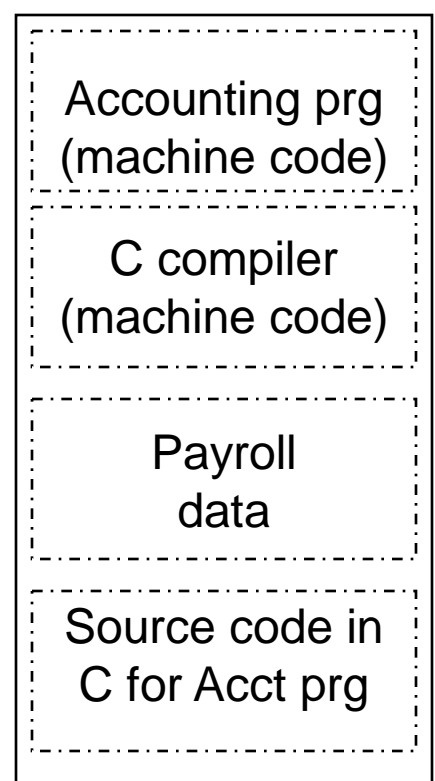

#### **MIPS-32 ISA → 296 pages [www.mips.com](http://www.mips.com/)**

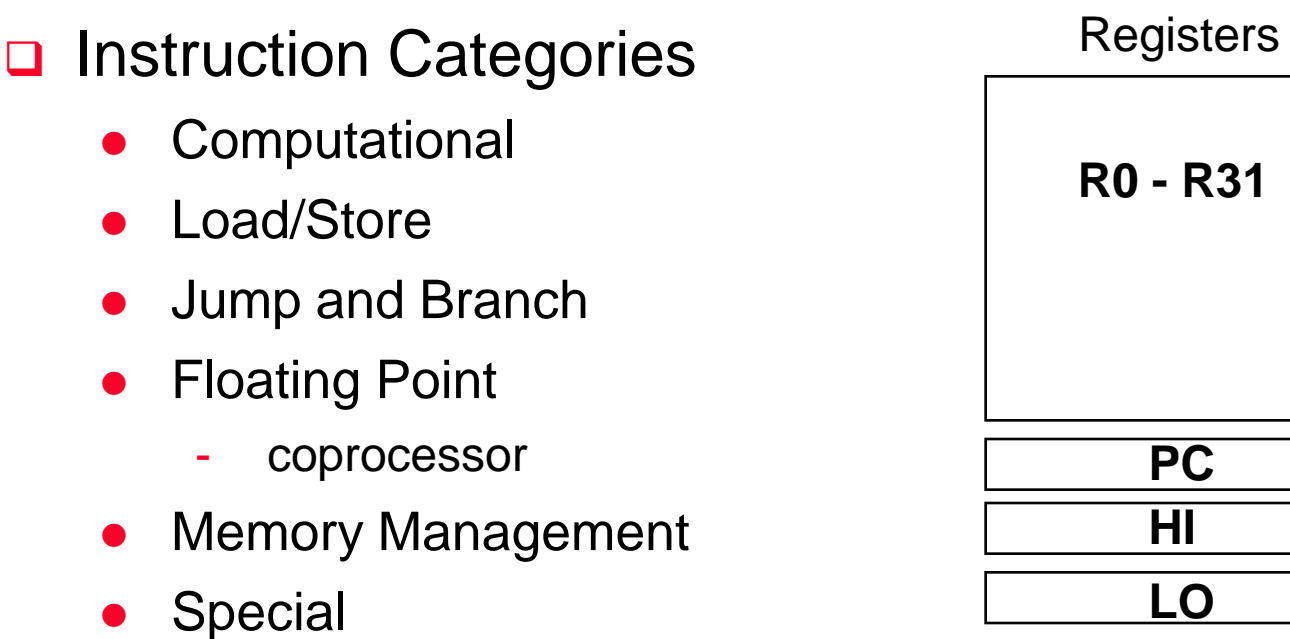

#### **3 Instruction Formats: all 32 bits wide**

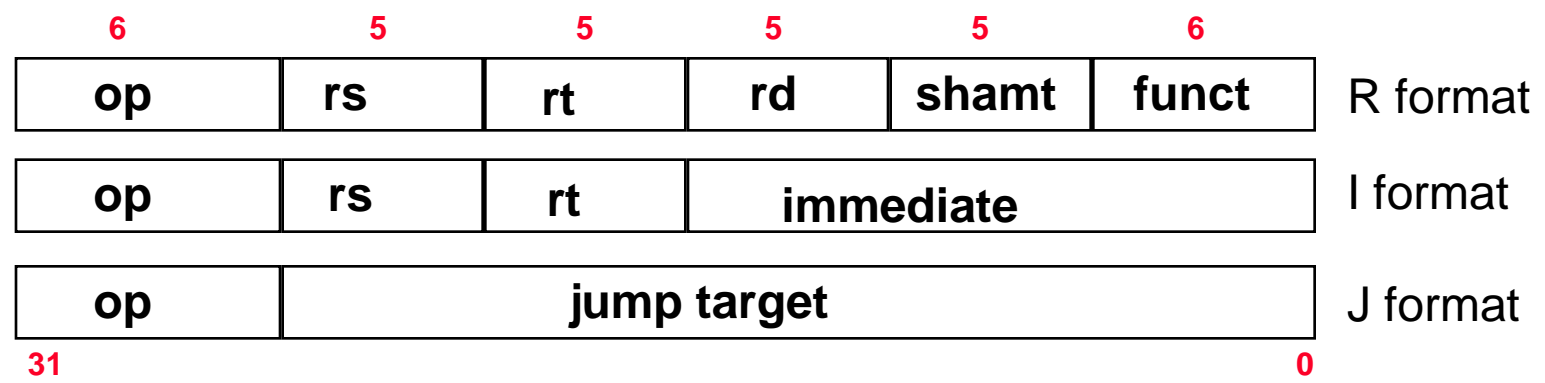

## **MIPS (RISC) Design Principles**

#### Simplicity favors regularity

- **•** fixed size instructions
- small number of instruction formats
- opcode always the first 6 bits

#### □ Smaller is faster

- **•** limited instruction set
- limited number of registers in register file
- limited number of addressing modes

#### Make the common case fast

- arithmetic operands from the register file (load-store machine)
- allow instructions to contain immediate operands

#### Good design demands good compromises

• three instruction formats

#### **MIPS Arithmetic Instructions**

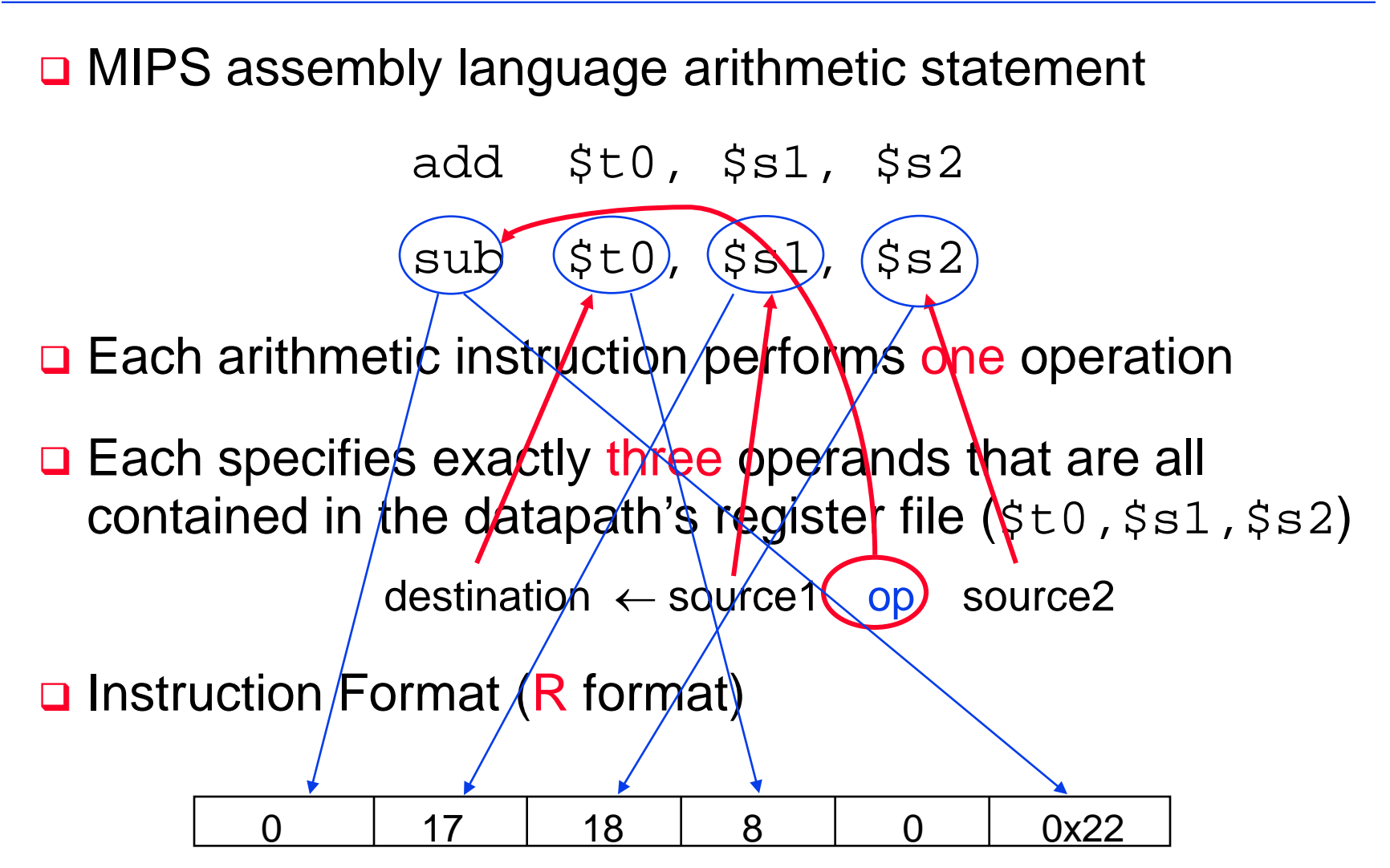

#### **MIPS Instruction Fields**

**D** MIPS fields are given names to make them easier to refer to

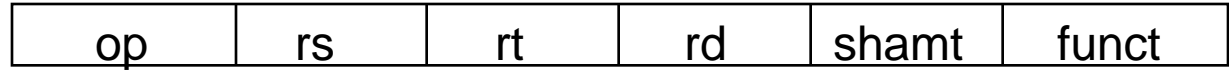

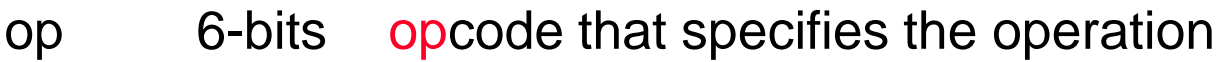

- rs 5-bits register file address of the first source operand
- rt 5-bits register file address of the second source operand
- rd 5-bits register file address of the result's destination
- shamt 5-bits shift amount (for shift instructions)
- funct 6-bits function code augmenting the opcode

## **MIPS Register File**

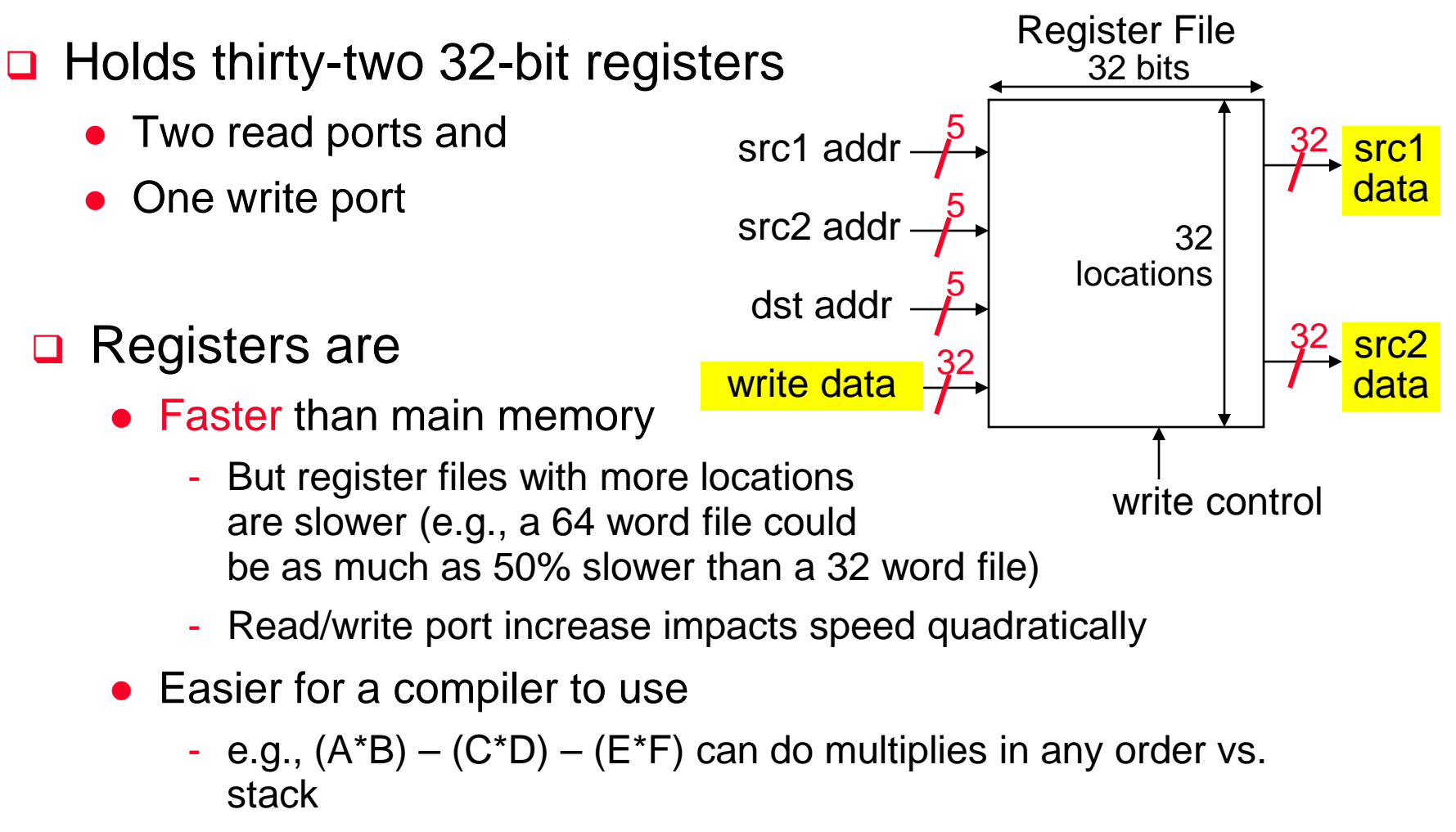

- Can hold variables so that
	- code density improves (since register are named with fewer bits than a memory location)

## **Aside: MIPS Register Convention**

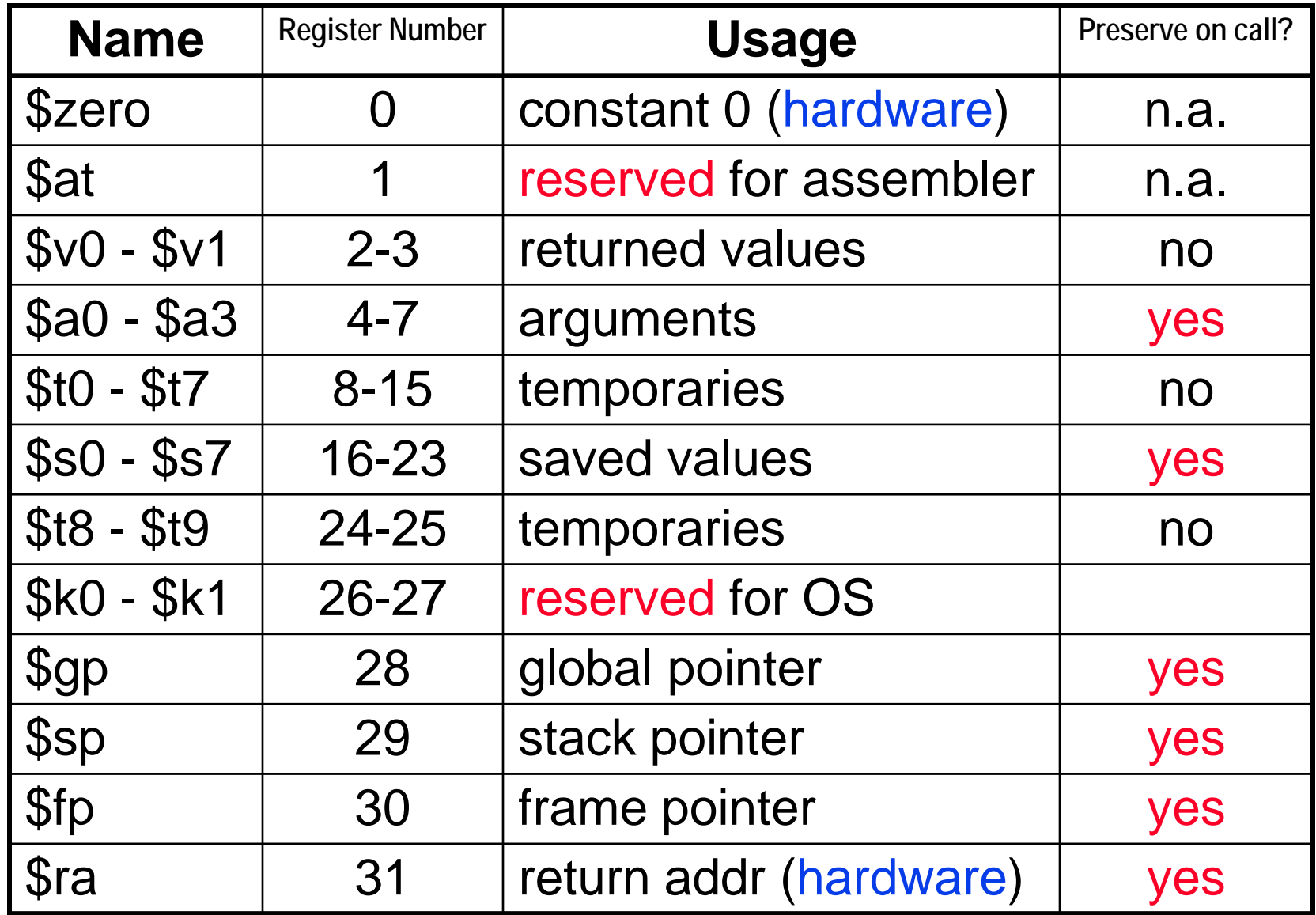

#### **MIPS Memory Access Instructions**

- **Q MIPS has two basic data transfer instructions for** accessing memory
	- lw \$t0, 4(\$s3) #load word from memory

sw \$t0, 8(\$s3) #store word to memory

- □ The data is loaded into (lw) or stored from (sw) a register in the register file  $-$  a 5 bit address
- $\Box$  The memory address a 32 bit address is formed by adding the contents of the base address register to the offset value
	- A 16-bit field meaning access is limited to memory locations within a region of  $\pm 2^{13}$  or 8,192 words ( $\pm 2^{15}$  or 32,768 bytes) of the address in the base register

#### **Machine Language - Load Instruction**

□ Load/Store Instruction Format (I format):

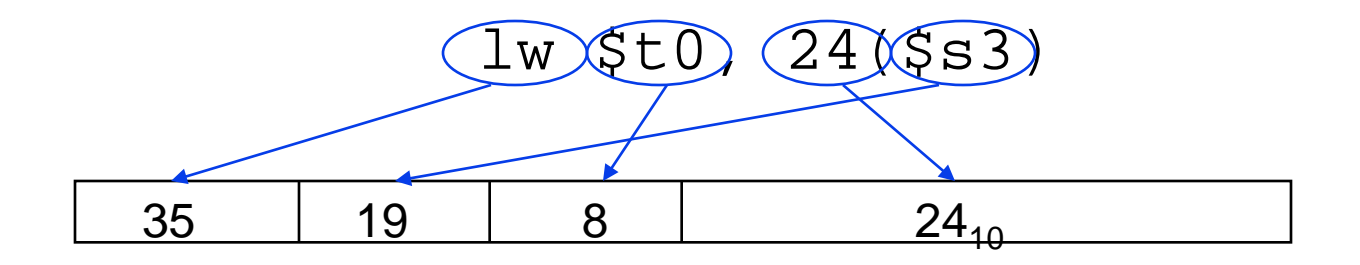

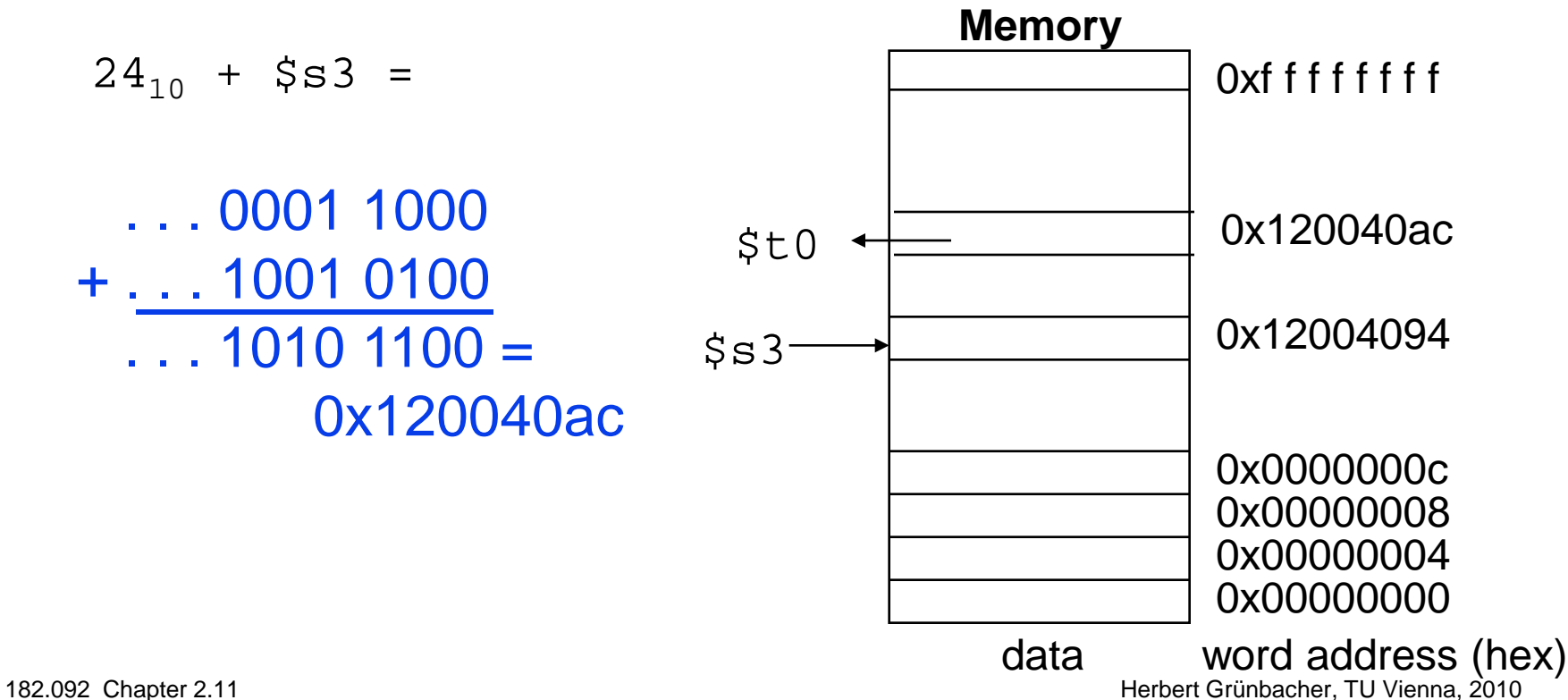

#### **Byte Addresses**

- **□** Since 8-bit bytes are so useful, most architectures address individual bytes in memory
	- Alignment restriction the memory address of a word must be on natural word boundaries (a multiple of 4 in MIPS-32)
- **Q** Big Endian: leftmost byte is word address

IBM 360/370, Motorola 68k, MIPS, Sparc, HP PA

**□ Little Endian:** rightmost byte is word address Intel 80x86, DEC Vax, DEC Alpha (Windows NT)

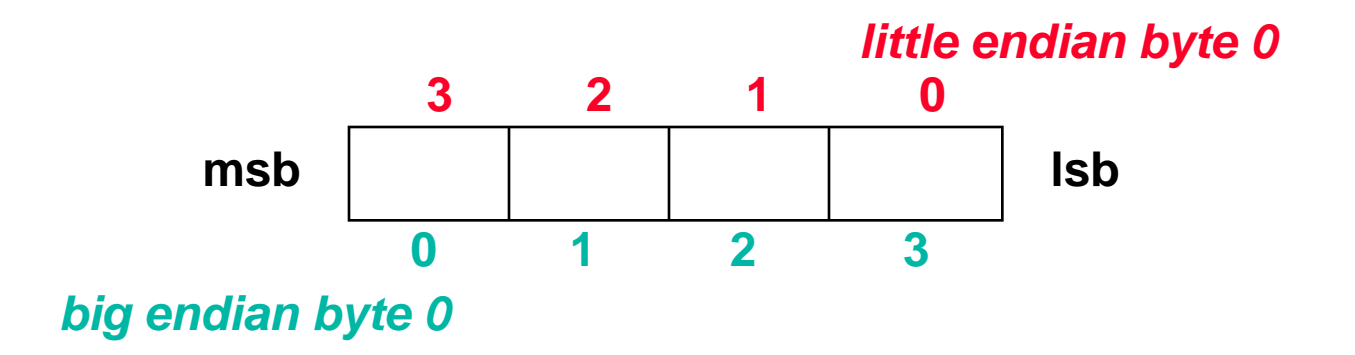

#### **Aside: Loading and Storing Bytes**

**□ MIPS provides special instructions to move bytes** 

- lb \$t0, 1(\$s3) #load byte from memory
- sb \$t0, 6(\$s3) #store byte to memory

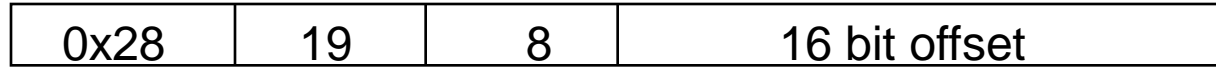

#### **□** What 8 bits get loaded and stored?

- load byte places the byte from memory in the rightmost 8 bits of the destination register
	- what happens to the other bits in the register?
- store byte takes the byte from the rightmost 8 bits of a register and writes it to a byte in memory
	- what happens to the other bits in the memory word?

#### **MIPS Immediate Instructions**

- **□** Small constants are used often in typical code
- **□** Possible approaches?
	- put "typical constants" in memory and load them
	- create hard-wired registers (like \$zero) for constants like 1
	- have special instructions that contain constants !

addi  $$sp, $sp, 4$  # $$sp = $sp + 4$  $(slti)$ \$t0, \$s2, 15 #\$t0 = 1 if \$s2<15

□ Machine format (I format):

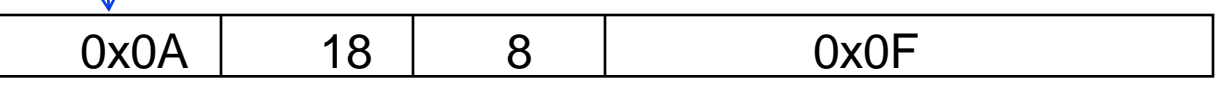

- $\Box$  The constant is kept inside the instruction itself!
	- Immediate format limits values to the range  $+2^{15}-1$  to  $-2^{15}$

#### **Aside: How About Larger Constants?**

- We'd also like to be able to load a 32 bit constant into a register, for this we must use two instructions
- a new "**l**oad **u**pper **i**mmediate" instruction

lui \$t0, 1010101010101010

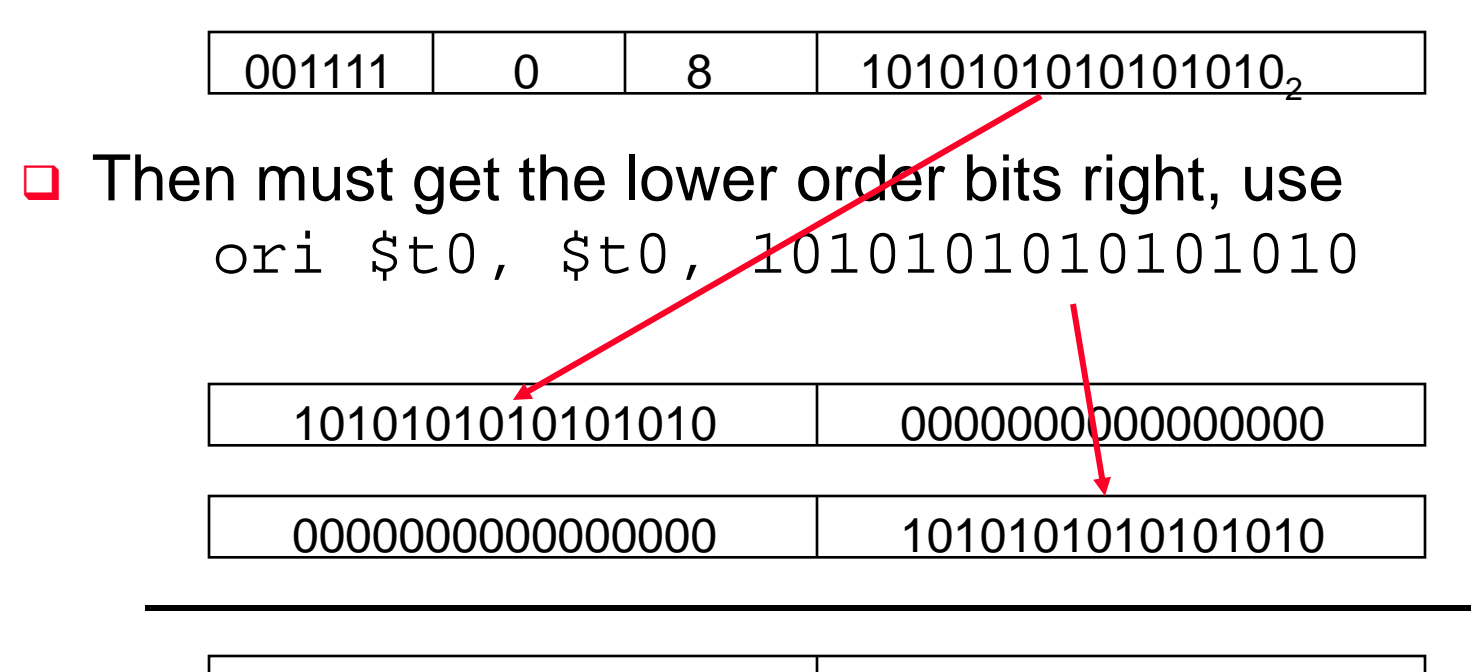

1010101010101010 1010101010101010

#### **Review: Unsigned Binary Representation**

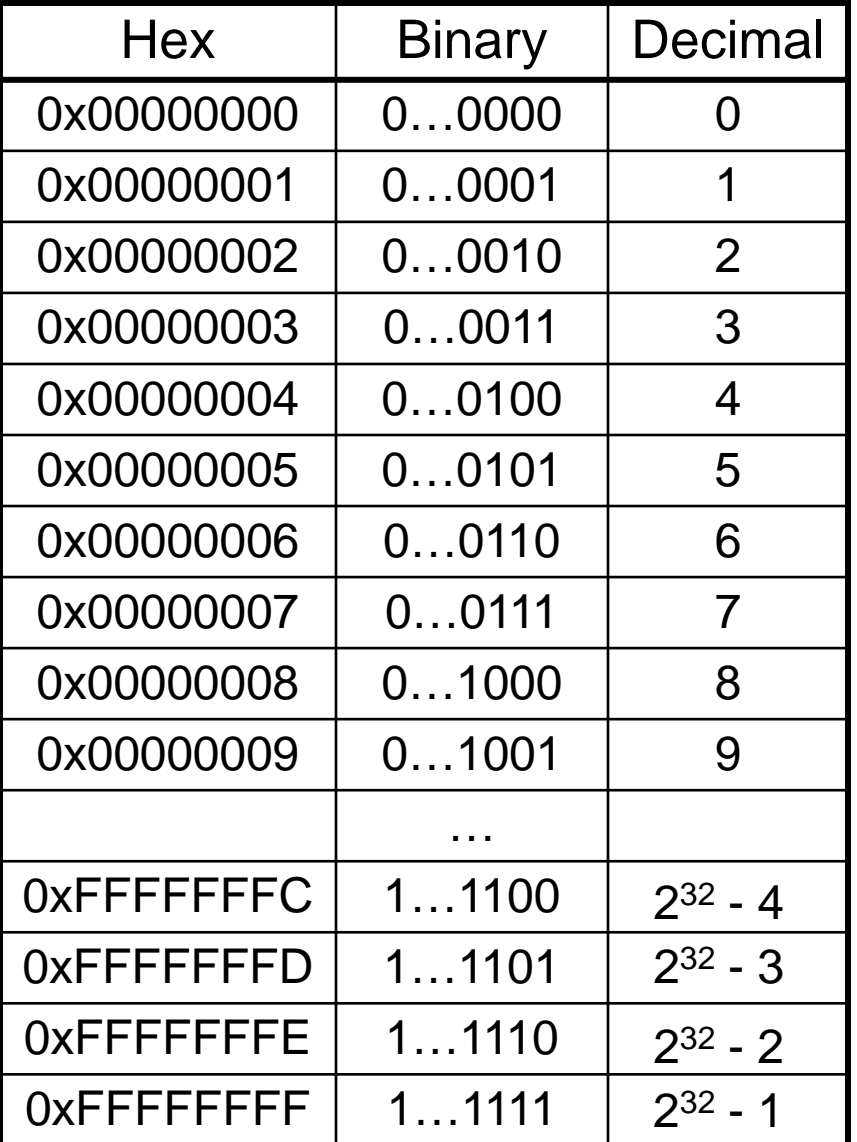

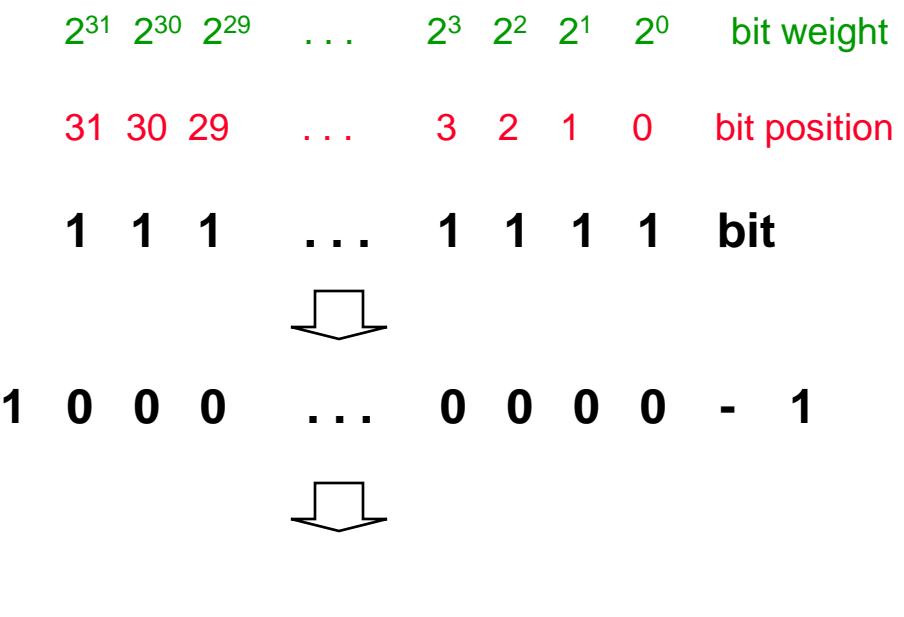

**232 - 1**

#### **Review: Signed Binary Representation**

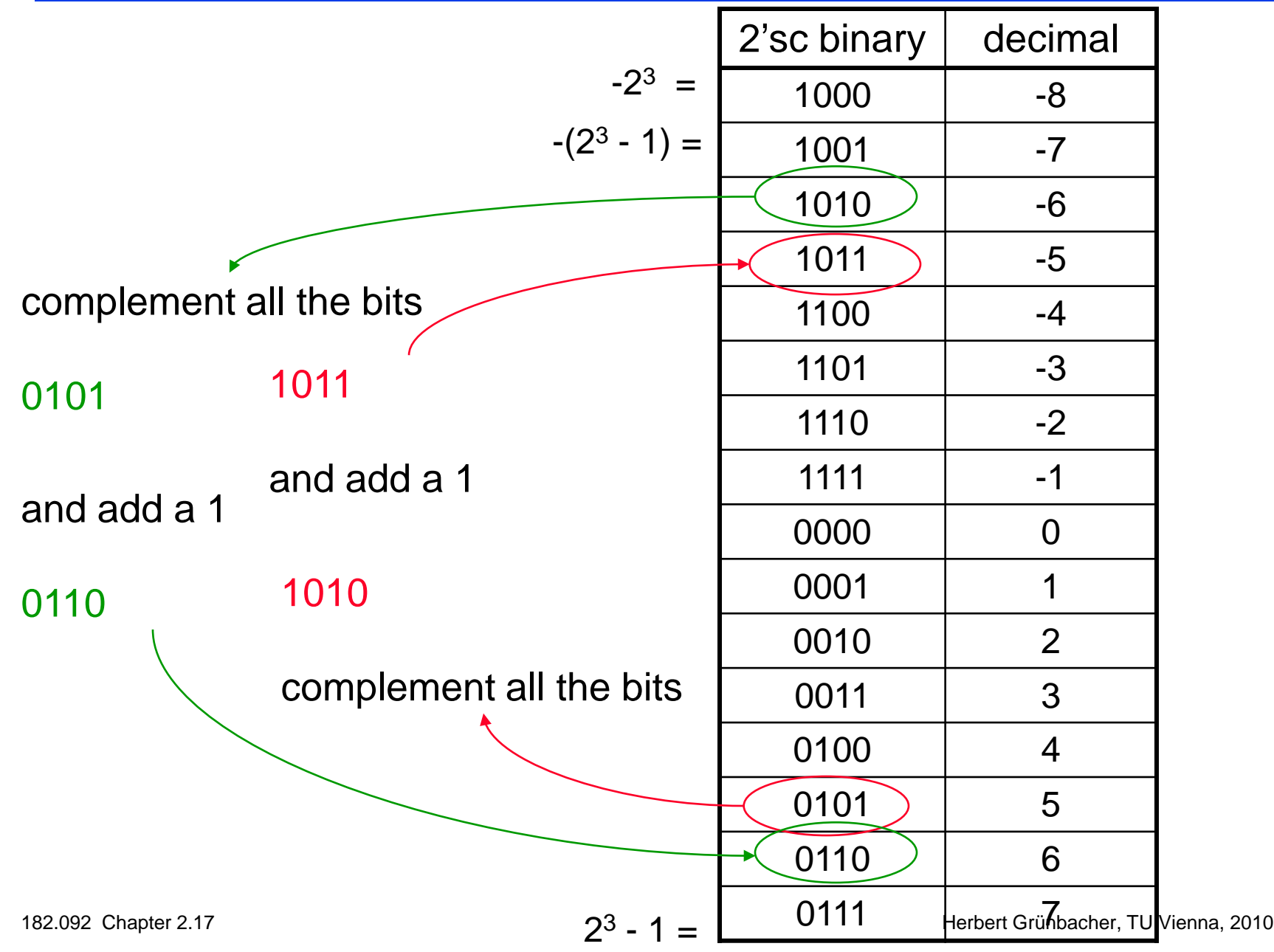

#### **MIPS Shift Operations**

- **□** Need operations to pack and unpack 8-bit characters into 32-bit words
- **□** Shifts move all the bits in a word left or right

 $s11$  \$t2, \$s0, 8 #\$t2 = \$s0 << 8 bits

srl \$t2, \$s0, 8 #\$t2 = \$s0 >> 8 bits

**□** Instruction Format (R format)

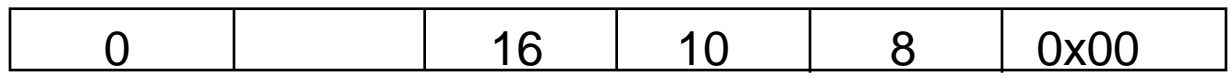

**□** Such shifts are called logical because they fill with zeros

• Notice that a 5-bit shamt field is enough to shift a 32-bit value  $2<sup>5</sup> - 1$  or 31 bit positions

#### **MIPS Logical Operations**

- □ There are a number of bit-wise logical operations in the MIPS ISA
	- and  $$t0, $t1, $t2 #$t0 = $t1 & $t2$$
	- or \$t0, \$t1, \$t2 #\$t0 = \$t1 | \$t2
	- nor \$t0, \$t1, \$t2 #\$t0 = not(\$t1 | \$t2)

#### **□** Instruction Format (R format)

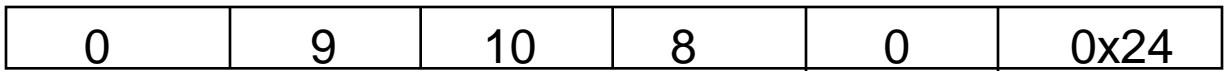

andi  $$t0, $t1, 0x$  FF00 #\$t0 = \$t1 & ff00

ori \$t0, \$t1, 0xFF00 #\$t0 = \$t1 | ff00

□ Instruction Format (I format)

$$
0x0D \quad 9 \quad 8 \quad 0xFF00
$$

#### **MIPS Control Flow Instructions**

#### □ MIPS conditional branch instructions:

bne \$s0, \$s1, Lbl #go to Lbl if \$s0≠\$s1 beq \$s0, \$s1, Lbl #go to Lbl if \$s0=\$s1

\n- Ex: if 
$$
(i == j)
$$
 h = i + j;
\n- the  $\$s0, \$s1, Lbl1$  add  $\$s3, \$s0, \$s1$
\n- Lbl1: ...
\n

□ Instruction Format (I format):

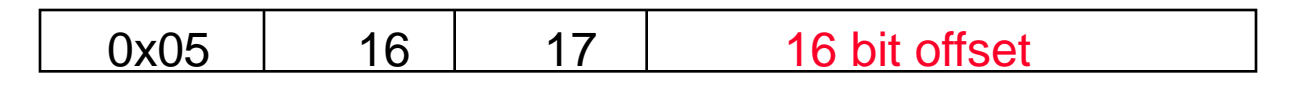

**□** How is the branch destination address specified?

#### **Specifying Branch Destinations**

**□** Use a register (like in Iw and sw) added to the 16-bit offset

- which register? Instruction Address Register (the PC)
	- its use is automatically implied by instruction
	- PC gets updated (PC+4) during the fetch cycle so that it holds the address of the next instruction
- limits the branch distance to  $-2^{15}$  to  $+2^{15}-1$  (word) instructions from the (instruction after the) branch instruction, but most branches are local anyway

from the low order 16 bits of the branch instruction

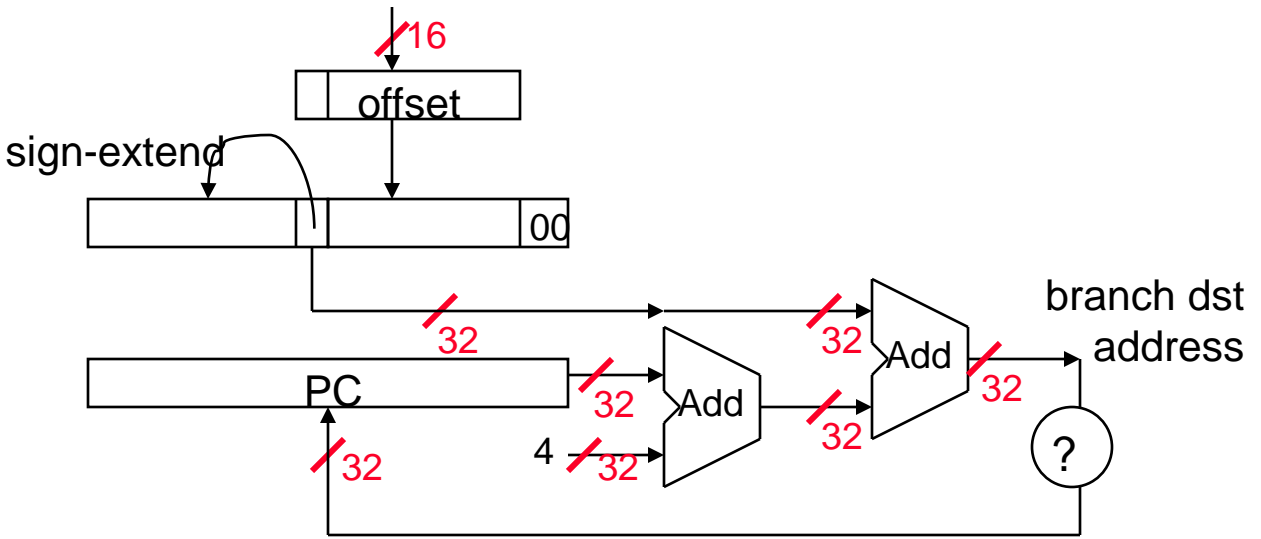

#### **In Support of Branch Instructions**

- **□** We have beq, bne, but what about other kinds of branches (e.g., branch-if-less-than)? For this, we need yet another instruction,  $slt$
- **□** Set on less than instruction:

slt \$t0, \$s0, \$s1 # if \$s0 < \$s1 then # \$t0 = 1 else # \$t0 = 0

**Q** Instruction format (R format):

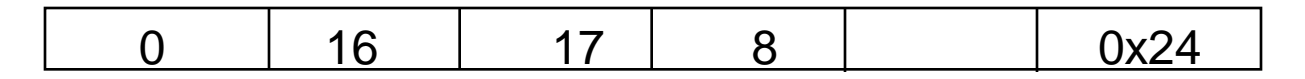

**Q** Alternate versions of slt

slti \$t0, \$s0, 25 # if \$s0 < 25 then \$t0=1 ... sltu  $$t0$ ,  $$s0$ ,  $$s1$   $\#$  if  $$s0 < $s1$  then  $$t0=1$  ...

sltiu \$t0, \$s0, 25 # if \$s0 < 25 then \$t0=1 ...

#### **Aside: More Branch Instructions**

- **□ Can use** slt, beq, bne, and the fixed value of 0 in register  $size$  to create other conditions
	- less than blt \$s1, \$s2, Label

slt \$at, \$s1, \$s2 #\$at set to 1 if bne \$at, \$zero, Label #\$s1 < \$s2

- $\bullet$  less than or equal to ble  $\frac{1}{5}$ s1,  $\frac{1}{5}$ s2, Label
- greater than bgt \$s1, \$s2, Label
- great than or equal to bge  $$sl, $sl, \text{Label}$
- **□** Such branches are included in the instruction set as pseudo instructions - recognized (and expanded) by the assembler
	- Its why the assembler needs a reserved register  $(sat)$

#### **Bounds Check Shortcut**

- **□** Treating signed numbers as if they were unsigned gives a low cost way of checking if  $0 \le x \le y$  (index out of bounds for arrays)
	- $sltu$  \$t0, \$s1, \$t2 # \$t0 = 0 if # \$s1 > \$t2 (max) # or \$s1 < 0 (min) beq \$t0, \$zero, IOOB # go to IOOB if  $#$  \$t0 = 0

**□** The key is that negative integers in two's complement look like large numbers in unsigned notation. Thus, an unsigned comparison of  $x < y$  also checks if x is negative as well as if x is less than y.

#### **Other Control Flow Instructions**

- **D** MIPS also has an unconditional branch instruction or jump instruction:
	- j label #go to label
- □ Instruction Format (J Format):

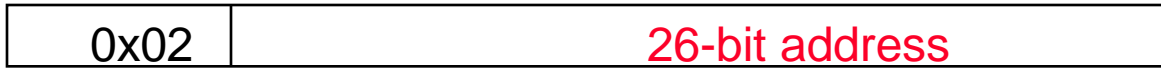

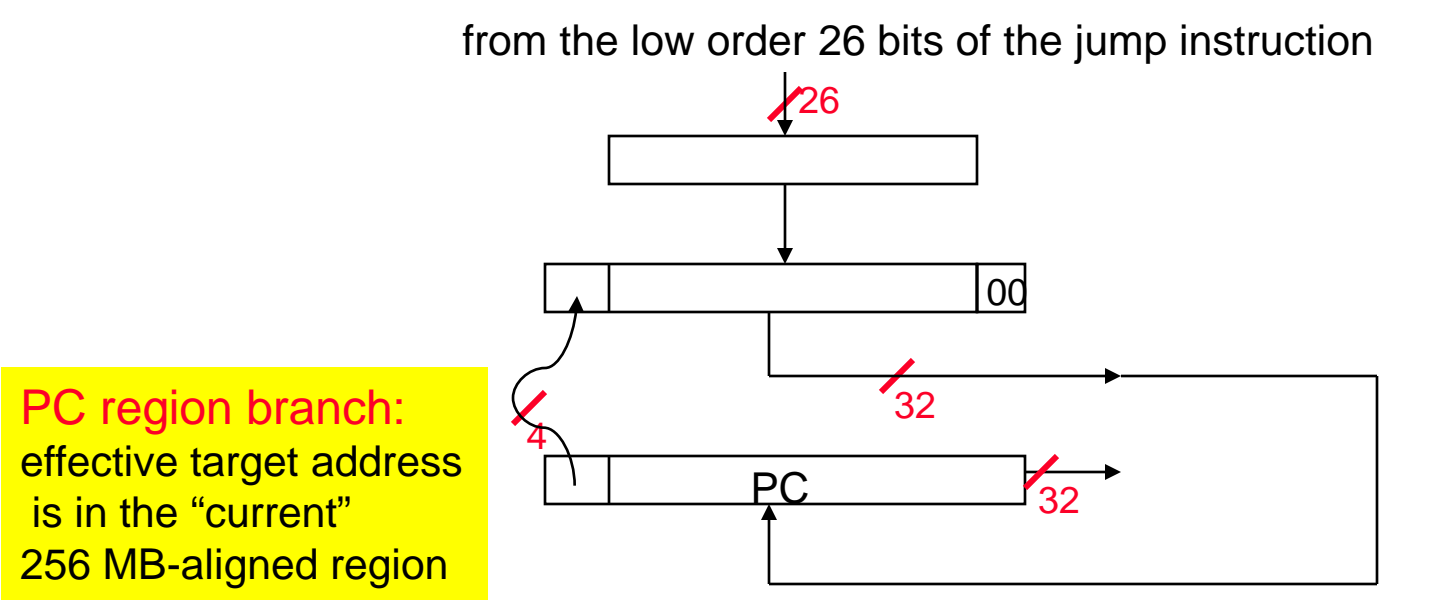

#### **Aside: Branching Far Away**

 $\Box$  What if the branch destination is further away than can be captured in 16 bits?

 $\Box$  The assembler comes to the rescue – it inserts an unconditional jump to the branch target and inverts the condition

$$
\begin{matrix} \text{beg} & \$50, \$51, L1 \end{matrix}
$$

becomes

bne \$s0, \$s1, L2 j L1 L2:

**Instructions for Accessing Procedures**

□ MIPS procedure call instruction:

jal ProcedureAddress #jump and link

- **□** Saves PC+4 in register \$ra to have a link to the next instruction for the procedure return
- □ Machine format (J format):

0x03 26 bit address

- Then can do procedure return with a
	- jr \$ra #return
- $\Box$  Instruction format (R format):

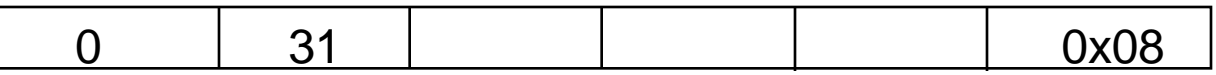

#### **Six Steps in Execution of a Procedure**

- 1. Main routine (caller) places parameters in a place where the procedure (callee) can access them
	- \$a0 \$a3: four argument registers
- 2. Caller transfers control to the callee
- 3. Callee acquires the storage resources needed
- 4. Callee performs the desired task
- 5. Callee places the result value in a place where the caller can access it
	- $$v0 $v1$ : two value registers for result values
- 6. Callee returns control to the caller
	- \$ra: one return address register to return to the point of origin

#### **Aside: Spilling Registers**

**□** What if the callee needs to use more registers than allocated to argument and return values?

• callee uses a stack – a last-in-first-out queue

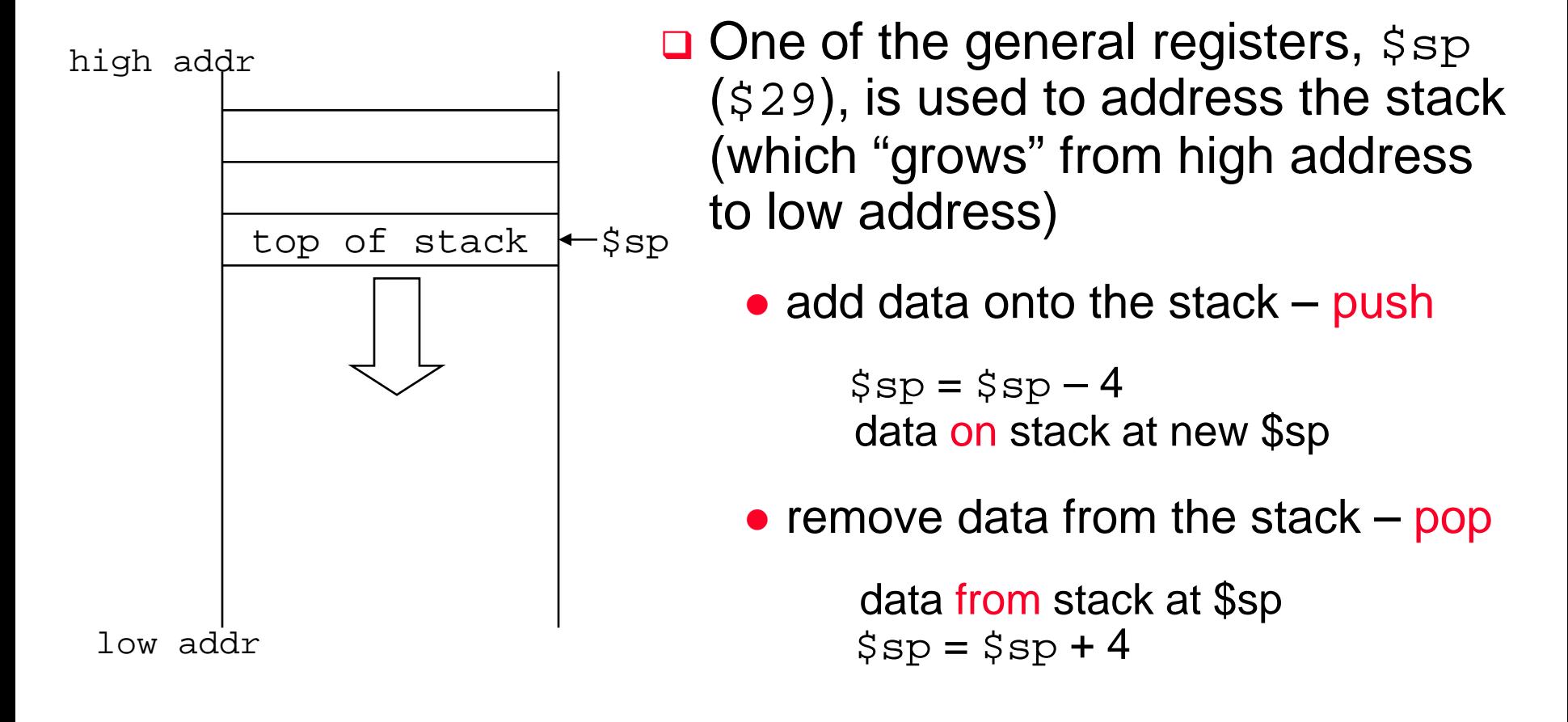

#### **Aside: Allocating Space on the Stack**

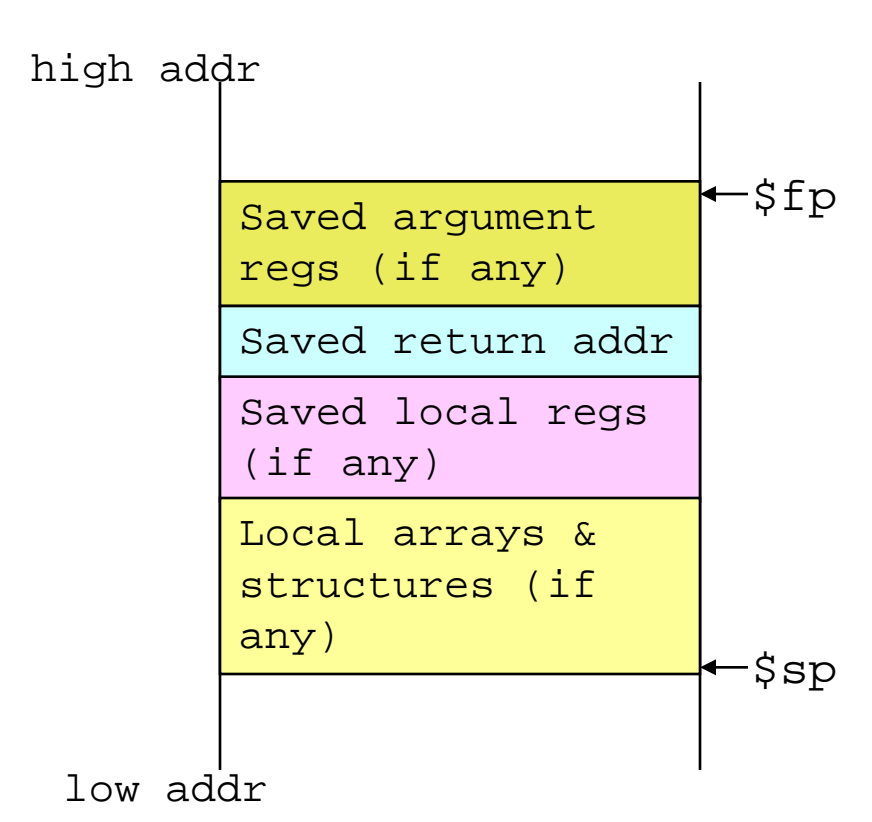

**□** The segment of the stack containing a procedure's saved registers and local variables is its procedure frame (aka activation record)

> • The frame pointer  $(sfp)$  points to the first word of the frame of a procedure – providing a stable "base" register for the procedure

> > - \$fp is initialized using \$sp on a call and  $s_{SP}$  is restored using \$fp on a return

#### **Aside: Allocating Space on the Heap**

- **□** Static data segment for constants and other static variables (e.g., arrays)
- **□** Dynamic data segment (aka heap) for structures that grow and shrink (e.g., linked lists)
	- Allocate space on the heap with malloc() and free it with free() in C

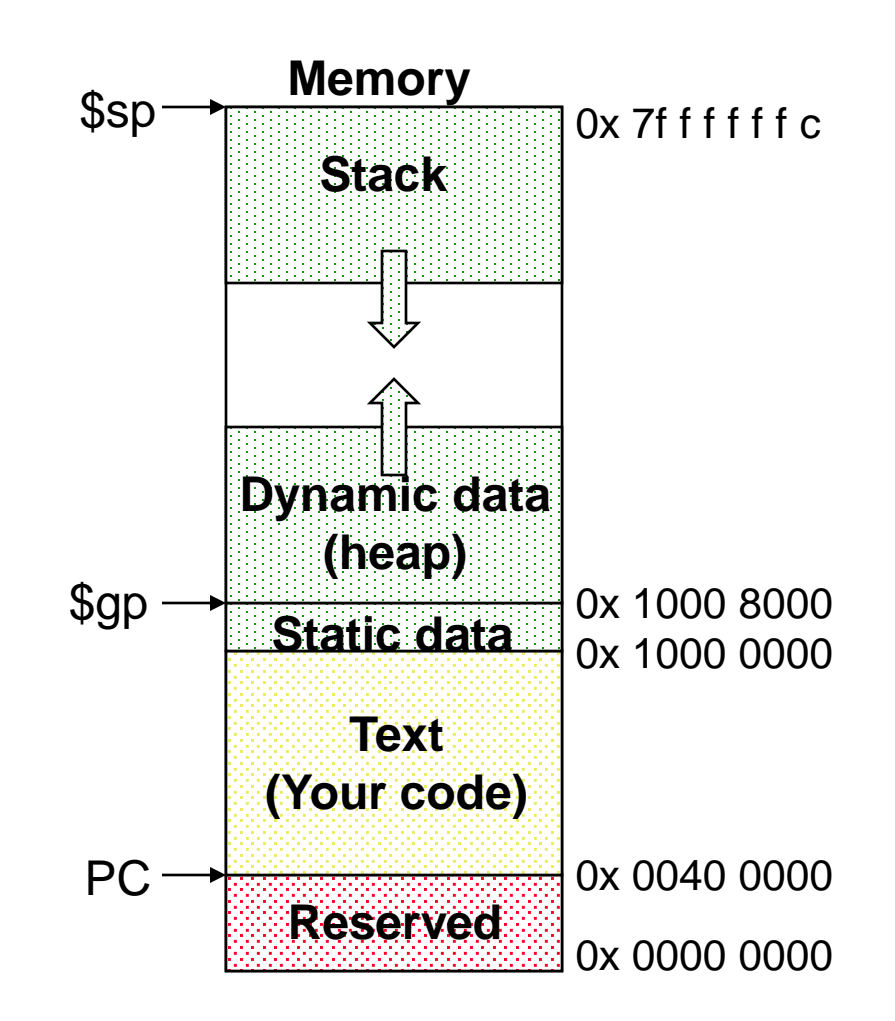

#### **MIPS Instruction Classes Distribution**

#### □ Frequency of MIPS instruction classes for SPEC2006

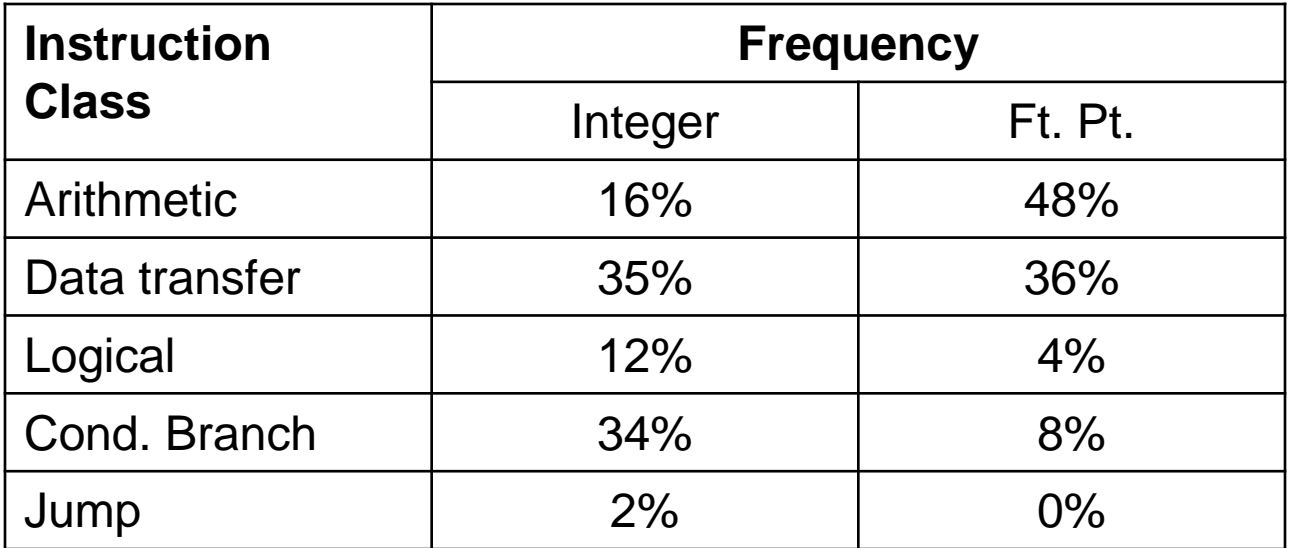

#### **Atomic Exchange Support**

- **□** Need hardware support for synchronization mechanisms to avoid data races where the results of the program can change depending on how events happen to occur
	- Two memory accesses from different threads to the same location, and at least one is a write
- Atomic exchange (atomic swap) interchanges a value in a register for a value in memory atomically, i.e., as one operation (instruction)
	- Implementing an atomic exchange would require both a memory read and a memory write in a single, uninterruptable instruction. An alternative is to have a pair of specially configured instructions
		- ll \$t1, 0(\$s1) #load linked
		- sc \$t0, 0(\$s1) #store conditional

#### **Atomic Exchange with ll and sc**

 $\Box$  If the contents of the memory location specified by the 11 are changed before the sc to the same address occurs, the sc fails (returns a zero)

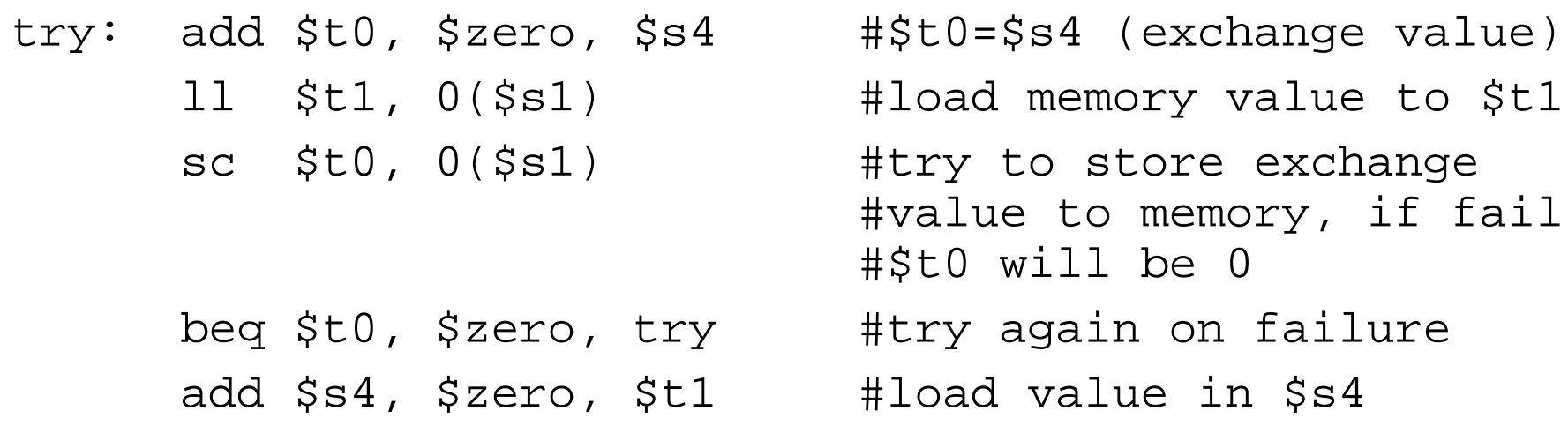

**u** If the value in memory between the  $11$  and the sc instructions changes, then  $\text{sc}$  returns a 0 in  $$t0$  causing the code sequence to try again.

#### **The C Code Translation Hierarchy**

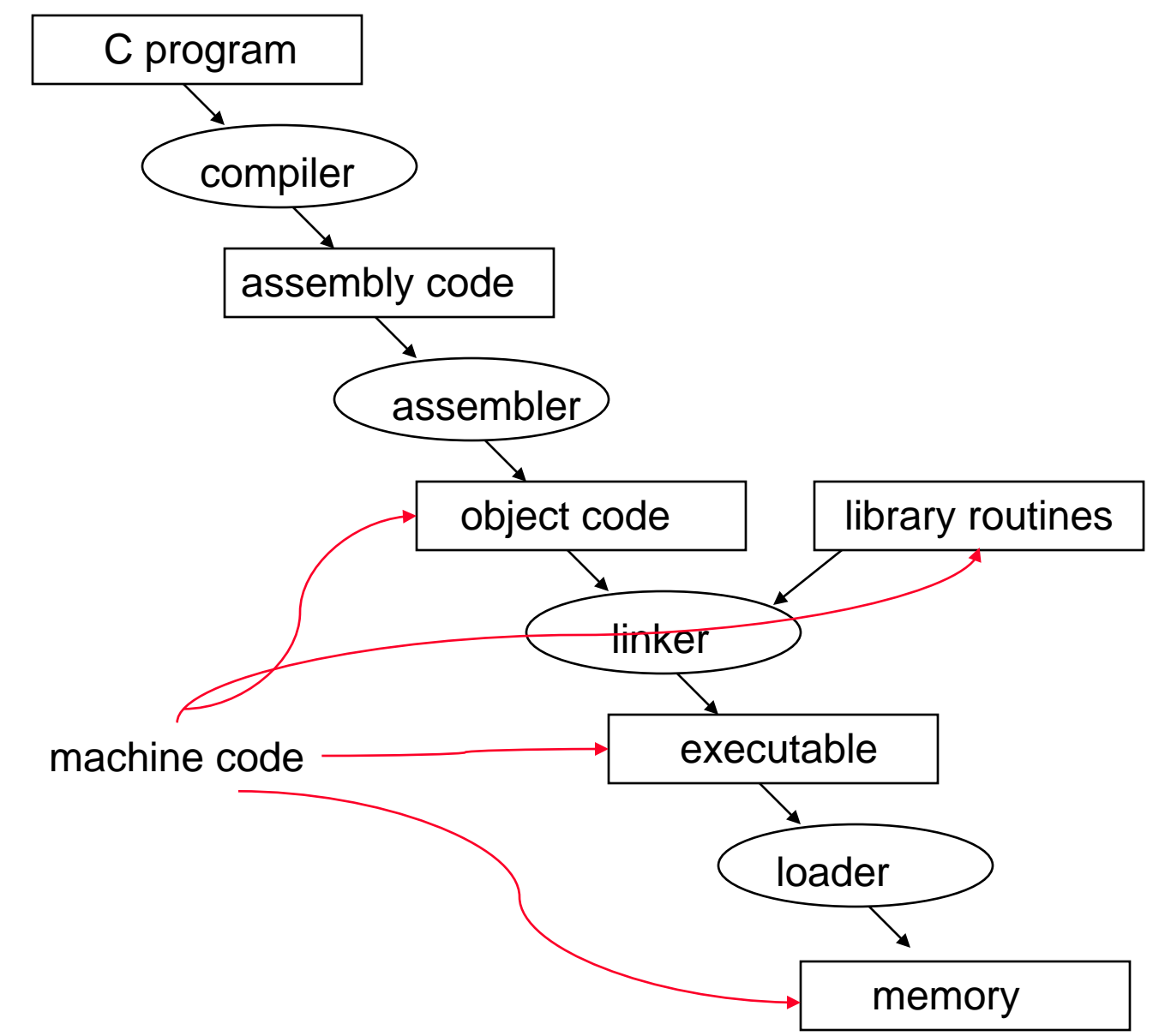

182.092 Chapter 2.35 **Herbert Grünbacher, TU Vienna, 2010** 

#### **Compiler Benefits**

#### **□ Comparing performance for bubble (exchange) sort**

 To sort 100,000 words with the array initialized to random values on a Pentium 4 with a 3.06 clock rate, a 533 MHz system bus, with 2 GB of DDR SDRAM, using Linux version 2.4.20

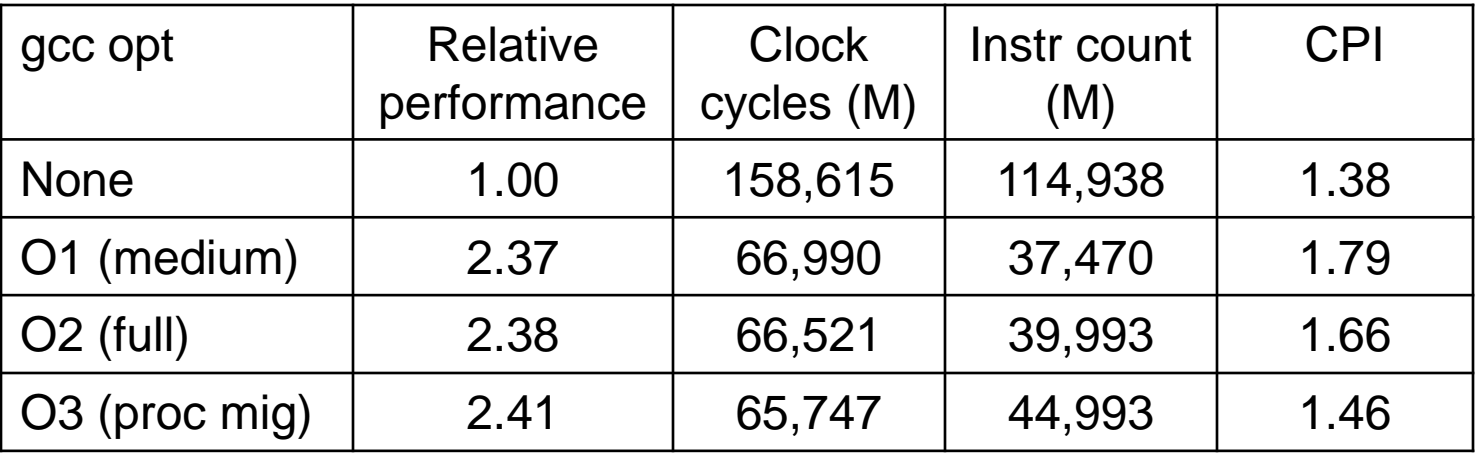

**□** The unoptimized code has the best CPI, the O1 version has the lowest instruction count, but the O3 version is the fastest. Why?

#### **The Java Code Translation Hierarchy**

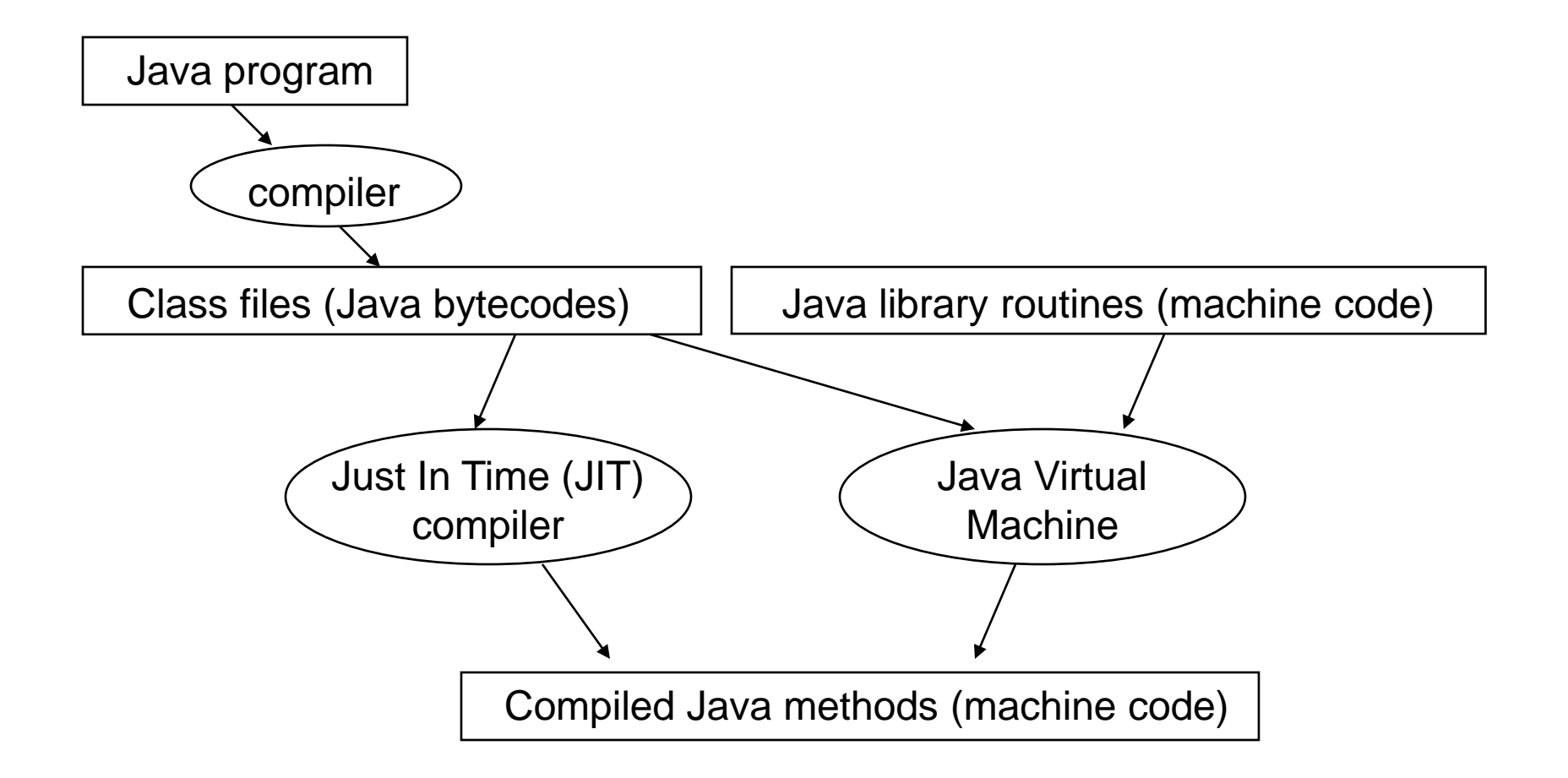

### **Addressing Modes Illustrated**

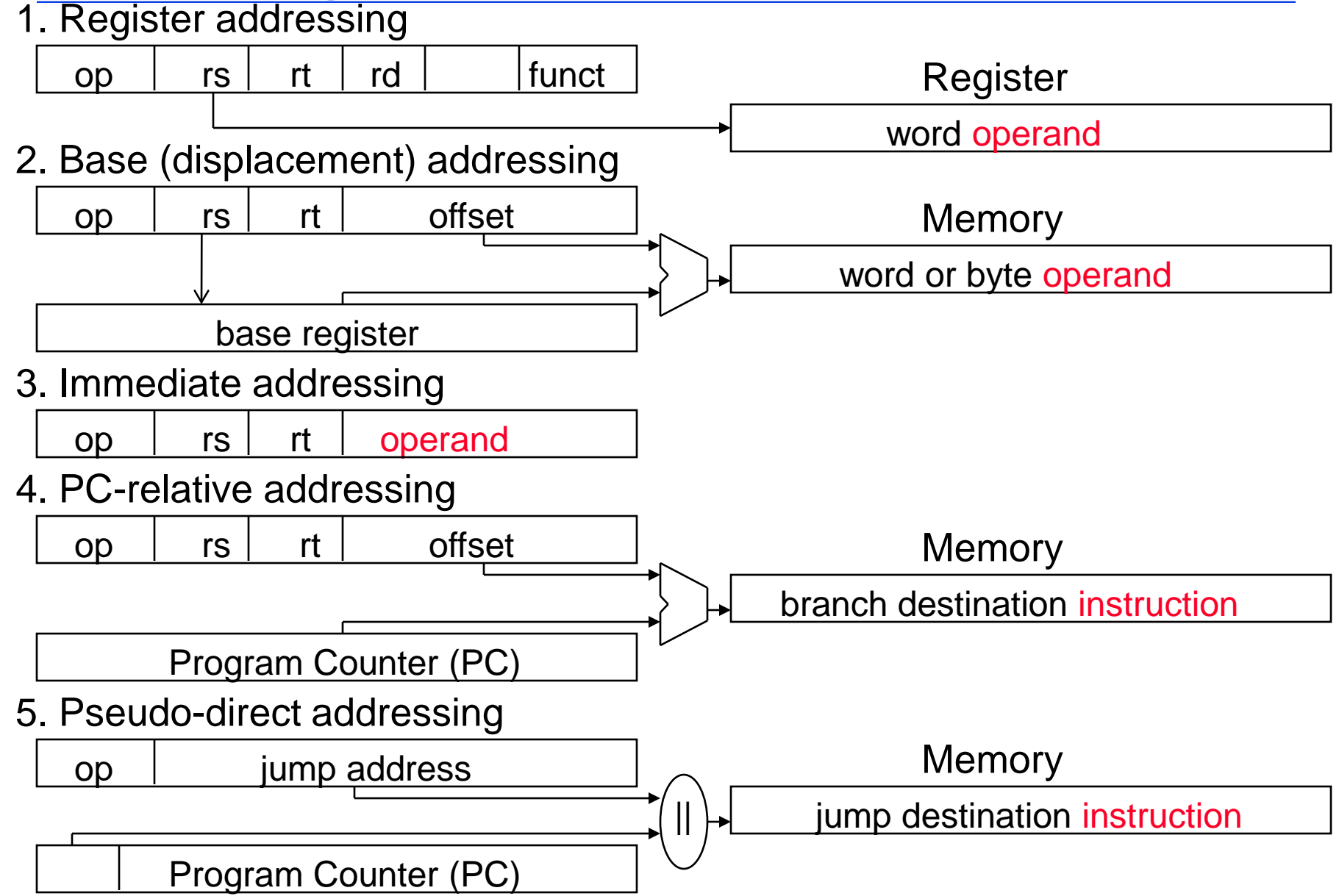

#### **MIPS Organization So Far**

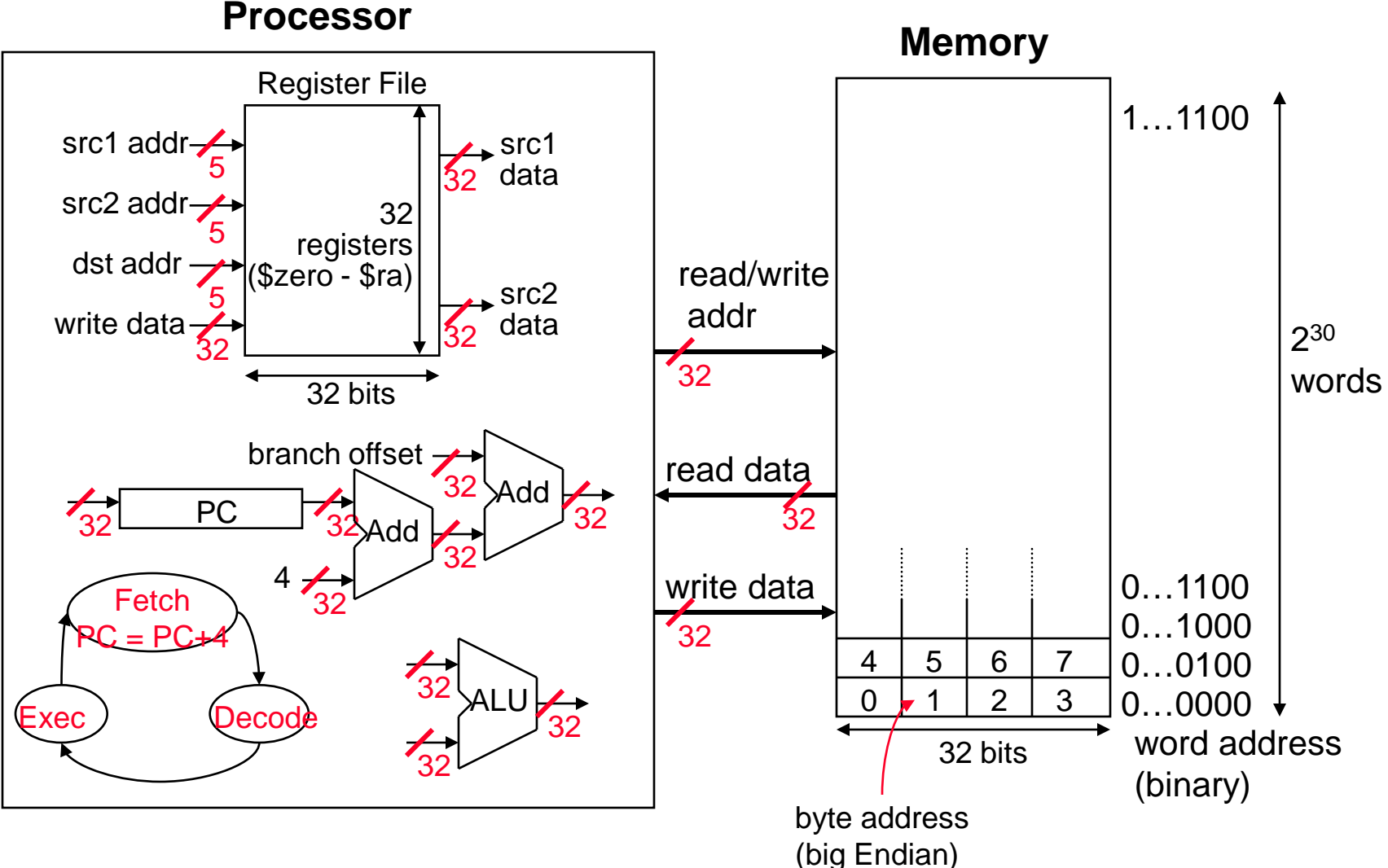